## Corinne Wenzel

## Completed **Original**

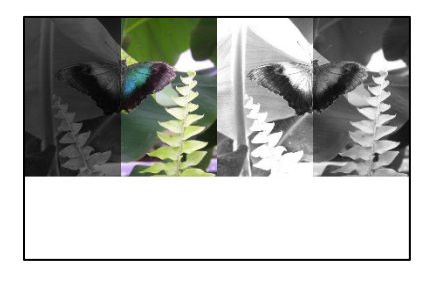

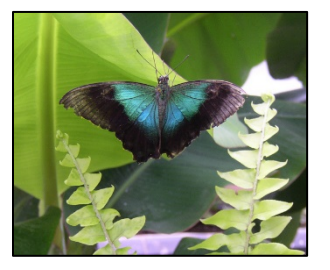

```
# Corinne Wenzel, 3-15-21
def copy(pic, canvas, startX, endX, targetX):
   for sourceX in range(startX,endX) :
    targetY = 0 for sourceY in range(0,getHeight(pic)):
      color = getColor(qetFixed(pic,sourceX,sourceY))setColor(getPixel(canvas,targetX,targetY),color)
      targetY = targetY + 1targetX = targetX + 1def grayScale(picture) :
   for p in getPixels(picture) :
    intensity = (getRed(p) + getGreen(p) + getBlue(p))/3
    setColor(p,makeColor(intensity,intensity,intensity))
def lighten(picture) :
   for x in range(0,getWidth(picture)) :
     for y in range(0,getHeight(picture)) :
      px = getFixed(picture, x, y)color = getColor(px) color = makeLighter(color)
       color = makeLighter(color)
       setColor(px,color)
def darken(picture) :
   for x in range(0,getWidth(picture)) :
     for y in range(0,getHeight(picture)) :
      px = getFixed(picture, x, y) color = getColor(px)
       color = makeDarker(color)
       color = makeDarker(color)
       setColor(px,color)
def collage():
   picture = makePicture(getMediaPath("butterfly2.jpg"))
  width = getWidth(picture) canvas = makeEmptyPicture(width*2,736)
  width2 = getWidth(canvas) copy(picture,canvas,0,width,0)
   grayScale(picture)
   copy(picture,canvas,0,width,width2/2)
   darken(picture)
   copy(picture,canvas,0,width/2,0)
   lighten(picture)
```
 lighten(picture) copy(picture,canvas,0,width/2,width) show(canvas)